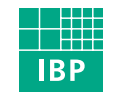

Fraunhofer Institut **Bauphysik** 

# **IBP-Mitteilung**

## 31 (2004) Neue Forschungsergebnisse, kurz gefasst

### **S. R. Mehra, S. Litjens\***

# **Virtuelles Labor Akustik "SonicLab"**

#### **Einleitung**

Akustische Messtechnik ist ein wichtiger Bestandteil der Ausbildung in allen universitären Fachdisziplinen, die akustische Inhalte anbieten. Da Prüfräume für messtechnische Praktika an den Hochschulen häufig fehlen, wird dieser Teil der Lehrveranstaltungen anhand von Dias und Folien erklärt, die der Realität nicht gerecht werden. Um den Studierenden dennoch eine möglichst praxisnahe Ausbildung in der Messtechnik zu ermöglichen, wurde im Rahmen des Programms "Self-Study Online" der Universität Stuttgart ein "Virtuelles Labor Akustik" (SonicLab) entwickelt, mit dessen Hilfe Messabläufe interaktiv im www verfügbar gemacht werden [1].

#### **Problemstellung**

Laborpraktika sind eine unverzichtbare Komponente der ingenieurwissenschaftlichen Hochschullehre und dienen der Anwendung und Vertiefung erlernter Inhalte. Da im Hochschulbetrieb meist nicht hinreichend Geld, Zeit und Räume für teure und umfangreiche messtechnische Versuche vorhanden sind, ist der Nutzen eines virtuellen Labors unumstritten [1, 2]. Durch den Einsatz neuer Medien wird ein gezieltes und zeit- sowie ortsunabhängiges Lernen möglich, so dass der Nutzer den Lehrstoff wiederholt und im für sich angemessenen Tempo ablaufen lassen kann. Die Online-Labore stellen damit eine sinnvolle Ergänzung der Lehre im Hörsaal und für das Selbststudium zu Hause dar und können die sonst schwer erklär- und darstellbaren Lehrinhalte realitätsnah und verständlich wiedergeben.

#### **Virtuelles Labor Akustik (SonicLab)**

SonicLab [1,3] erlaubt den Studierenden am PC durch Wiedergabe von bau- und raumakustischen Messabläufen, Visualisierung von Messanordnungen und Messvorgängen sowie Auralisierung von akustischen Phänomenen Versuche durchzuführen. Es basiert auf einer Kombination von

- interaktiven Anwendungen und
- Lehrfilmen, die in den Prüfräumen des Fraunhofer-Instituts für Bauphysik in Stuttgart gedreht wurden sowie
- erläuternden Texten, die dem Nutzer zusätzliche Detailinformationen geben.

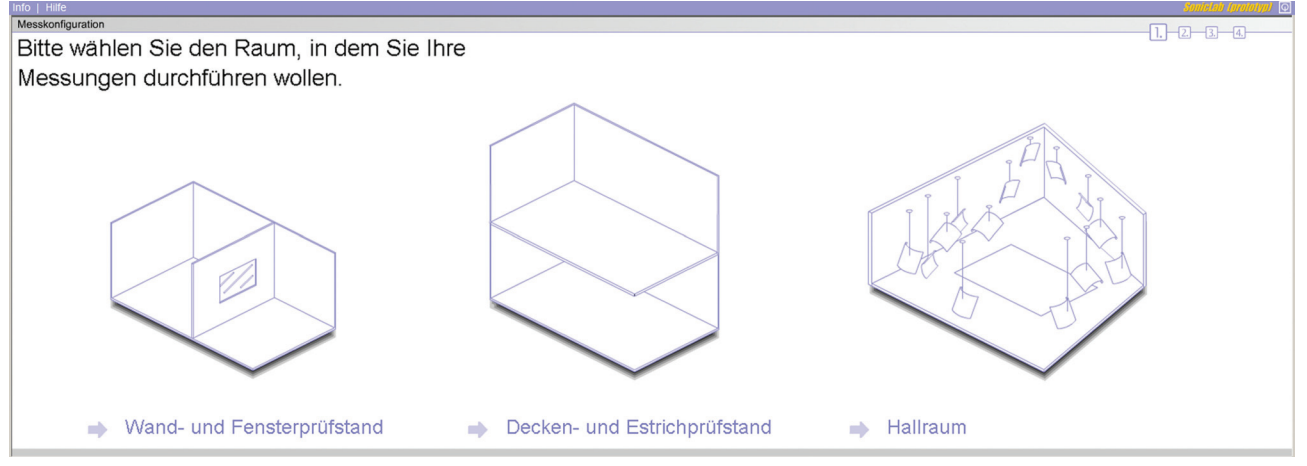

Bild 1: Dialog zur Auswahl des Prüfstands (Screenshot).

\* Dipl.-Ing. S. Litjens war wissenschaftliche Mitarbeiterin des Lehrstuhls für Bauphysik der Universität Stuttgart

**435**

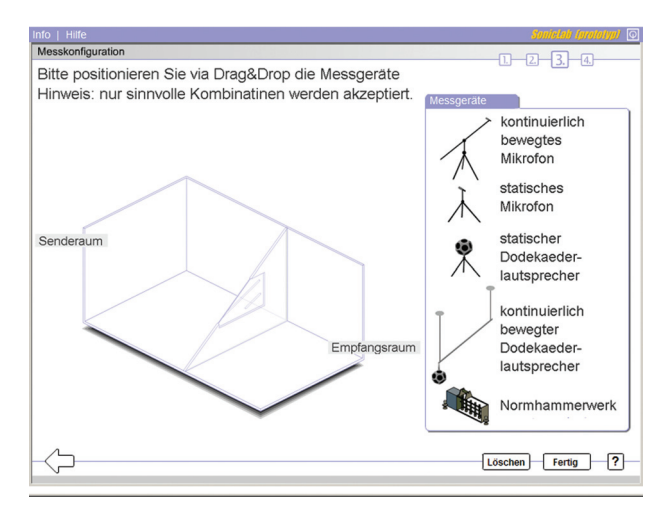

Bild 2: Wand- und Fensterprüfstand mit Anordnung von Messgeräten zur Messung der Luftschalldämmung (Screenshot).

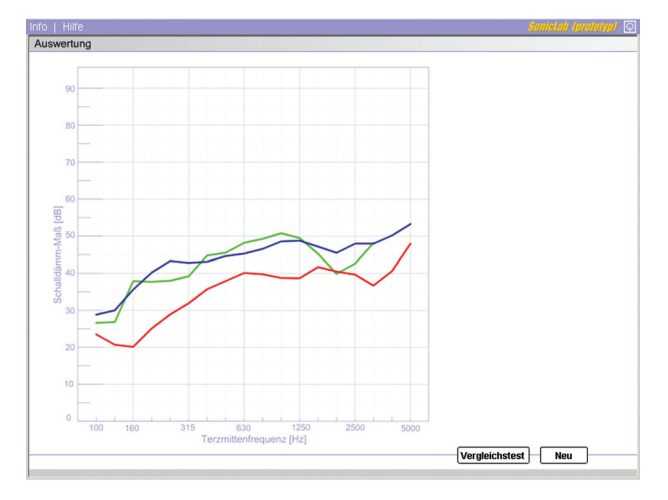

Bild 3: Screenshot der frequenzabhängigen Verläufe des Schalldämmmaßes verschiedener Prüfobjekte nach einer virtuellen Messung; links graphische und rechts tabellarische Darstellung

Die Lerneinheiten bestehen aus einzelnen Versuchen, die jeweils in einem virtuellen Labor in der Vorlesung vom Vortragenden und selbständig vom Studenten zu Hause durchgeführt werden können. Anhand der erklärenden Texte zur Durchführung und Auswertung der Versuche können die Studierenden Vorlesungen vor- und nachbereiten bzw. wiederholen. Damit steht den Studierenden ein Mittel zur Verfügung, welches für die Praxis notwendige Kenntnisse auf eine neue und innovative Art vermitteln soll. Derzeit können interaktive Messungen in drei verschiedenen Prüfräumen gemäß Bild 1 durchgeführt werden:

- im Wand- und Fensterprüfstand (links) wird die Luftschalldämmung von Wänden, Fenstern und Verglasungen gemessen,
- im Decken- und Estrichprüfstand (Mitte) der Norm-Trittschallpegel von Decken und die Trittschallminderung durch Deckenauflagen und Bodenbeläge
- und im Hallraum (rechts) der Schallabsorptionsgrad von Materialien und einzelnen Gegenständen.

Grundsätzlich besteht "SonicLab" aus den drei Elementen Messkonfiguration, Durchführung der Messung und Messauswertung. Die Messkonfiguration läuft jeweils in vier Schritten ab; Wahl des Prüfraums (Bild 1), Auswahl des Prüfgegenstandes, Setzen der Instrumente (Bild 2) und Überprüfung der Einstellungen. Graphische Ansichten und bewegte Bilder ermöglichen einen realitätsnahen Eindruck der Prüfeinrichtungen und Messabläufe. Bei allen virtuellen Messräumen können unterschiedliche Prüfgegenstände untersucht und nach dem Ablauf der Messung deren Ergebnisse (Bild 3) mit einander verglichen werden. Dadurch lernt der Nutzer das akustische Verhalten der einzelnen geprüften Materialien und Bauteile kennen [4]. In begleitenden Lehrfilmen, die den tatsächlichen Ablauf von Messungen in der Praxis wiedergeben, haben die Studierenden die Möglichkeit, Messungen mehrmals anzusehen und so das Prinzip zu verstehen und nachzuvollziehen. Damit können sie das erarbeitete Wissen im virtuellen Labor Akustik "SonicLab" testen und akustische Messtechnik ausprobieren bzw. einüben.

#### **Zusammenfassung und Ausblick**

Mit dem SonicLab wurde eine interaktive virtuelle Umgebung geschaffen, in der akustische Messtechnik eingeübt werden kann. Dazu stehen drei Prüfstände (Wand- und Fensterprüfstand, Decken- und Estrichprüfstand sowie Hallraum) zur Verfügung. Das virtuelle Labor ist so konzipiert, dass es um weitere akustische Messungen erweiterbar ist. Herauszufinden ist, ob und wie virtuelle Labore den in der bisherigen Hochschulausbildung manchmal zu kurz gekommenen Praxisbezug herstellen können. Dazu soll zunächst durch die Einbindung des SonicLabs in den Vorlesungsbetrieb und durch eine Evaluation geklärt werden, welche Funktionen und Möglichkeiten beim virtuellen Labor Akustik noch zu implementieren sind. Auch die Anbindung des Labors an das Rechenprogramm "Schadä", das die Schalldämmung von Bauteilen im eingebauten Zustand berechnet sowie an ein Tool zur Auralisierung der Ergebnisse, ist vorgesehen. Damit soll SonicLab einen möglichst realitätsnahen Ersatz für messtechnische Praktika im Studium bieten. Mit Hilfe der gewonnenen Erkenntnisse soll ein Leitfaden für zukünftige Projekte im Bereich messtechnischer Online-Praktika entstehen, der auch in anderen Gebieten der Ingenieurwissenschaften anwendbar ist.

#### **Literatur**

- [1] Virtuelles Labor Akustik (SonicLab). Lehrstuhl für Bauphysik, Universität Stuttgart (2003), <http://www.uni-stuttgart.de/lbp/lehre/virtulab.html>
- [2] Mehra, S.R.; Litjens, S.; Röseler, H.: Webbasierte Lehre der Bauphysik. IBP-Mitteilung 29 (2002), Nr. 409.
- [3] Litjens, S.; Mehra, S.R.: Das virtuelle Labor Akustik SonicLab. DAGA 2004, Straßburg.
- [4] Röseler, H.; Mehra, S.R.: Akustische Lernprogramme Präzision kontra Intention. DAGA 2004, Straßburg.

#### **FRAUNHOFER-INSTITUT FÜR BAUPHYSIK IBP**

Fraunhofer Institut Bauphysik

 $\frac{\|}{\| \mathbf{B} \|^2}$ 

**Institutsleitung: Prof. Dr. Gerd Hauser Prof. Dr. Klaus Sedlbauer D-70569 Stuttgart, Nobelstr. 12 (Postfach 80 04 69, 70504 Stuttgart), Tel. 07 11/9 70-00 D-83626 Valley, Fraunhoferstr. 10 (Postfach 11 52, 83601 Holzkirchen), Tel. 0 80 24/6 43-0**

Herstellung und Druck: Fraunhofer-Informationszentrum Raum und Bau IRB, Satz- und Druckzentrum Nachdruck nur mit schriftlicher Genehmigung des Fraunhofer-Instituts für Bauphysik